### Esercitazioni di laboratorio:

- **1)** Studio del moto lungo un piano orizzontale ed inclinato mediante una guidovia a cuscino d'aria
	- riproducibilita' di una misura: misure ripetute di velocita'
	- verifica dell' effetto delle forze applicate a masse diverse: impulso ed energia cinetica
	- moto su un piano inclinato :determinazione dell' accelerazione di gravita', tenendo conto degli attriti
- **2)** Studio di un urto completamente anelastico tra corpi in moto; verifica sperimentale del teorema dell' impulso e della legge di conservazione della quantita' di moto totale per un sistema "isolato"
- **3)** Studio del moto di rotazione di un corpo rigido (volano) e determinazione del suo momento d'inerzia

"Fisica in Laboratorio", Mazzi/Ronchese/Zotto, ed.ESCULAPIO-Bologna

## Premessa: alcuni brevi richiami su misura e "teoria degli errori"

[ per maggiori dettagli sulla trattazione statistica degli errori di misura e descrizione delle esperienze si rimanda al testo:

"Fisica in Laboratorio", Mazzi/Ronchese/Zotto, ed.ESCULAPIO-Bologna ]

**Definizione operativa di una "grandezza fisica":**

Grandezze la cui misura è diretta:

 $\Rightarrow$ 

- definizione di un procedimento (ripetibile) di misura

- definizione di un "campione" di riferimento e di una unità di misura

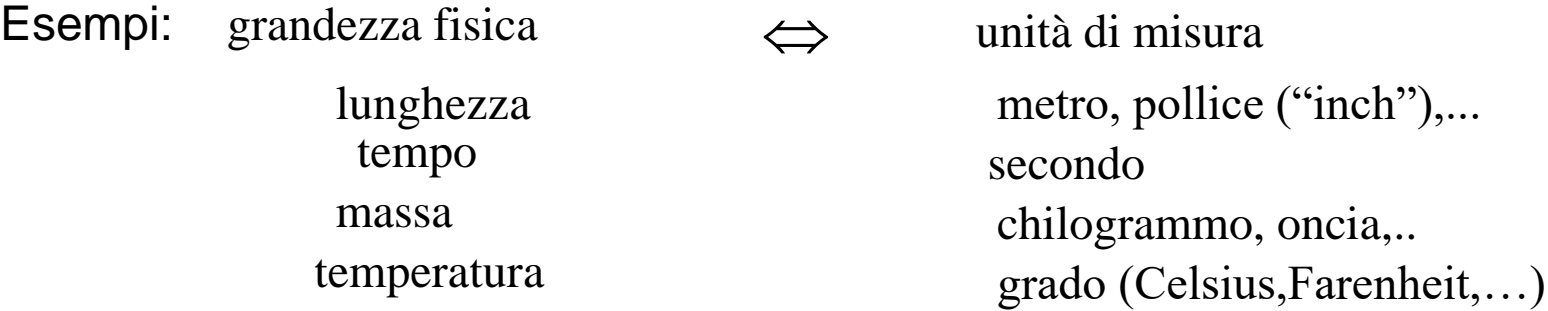

Grandezze la cui misura è indiretta ("grandezze derivate"), espresse come funzioni delle "grandezze dirette": esempi:

velocità, accelerazione, corrente elettrica,...

### **"sensibilità**" **s** di uno strumento di misura:

è il minimo valore di una grandezza fisica che puo' essere apprezzato dallo strumento

 $\rightarrow$  una variazione del valore della grandezza di una quantità inferiore ad s non comporta alcuna variazione del valore misurato dallo strumento

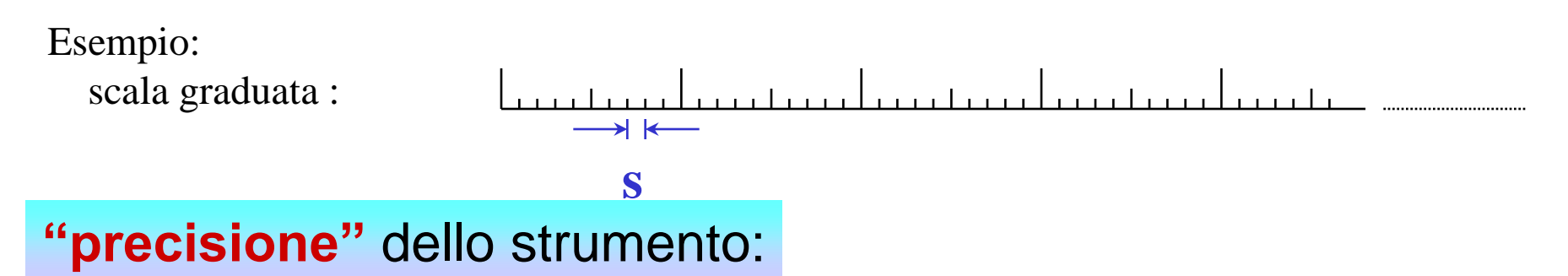

accuratezza con cui è noto il valore misurato dallo strumento: dipende in generale dalle caratteristiche costruttive dello strumento ( ad es., dalla precisione con cui sono noti i valori dei suoi componenti…)

In ogni procedimento di misura, se la sensibilità dello strumento è inferiore ad un dato valore, misure ripetute nelle stesse condizioni (macroscopiche) sperimentali danno risultati diversi ed impredicibili:

ogni misura è affetta da **"errori casuali"**, e il risultato della misura è una **"variabile casuale"**, distribuita secondo una distribuzione caratteristica intorno al **"valore vero"** (incognito) della grandezza fisica in questione.

# Classificazione degli errori di misura

Ogni misura e' affetta da errori e di conseguenza il "valore vero" di una grandezza non e' mai noto.

Classificazione degli errori:

- Errori sistematici: falsano la misura sempre nello stesso senso (per eccesso o per difetto; possono essere dovuti a strumento difettoso, calibrazione sbagliata, il fatto di trascurare alcuni effetti sperimentali (ad es. l'attrito), ...ecc.). Possono essere eliminati con opportune correzioni a posteriori.
- Errori casuali: dovuti a condizioni sperimentali fluttuanti (es: temperatura) e/o disturbi estranei alla misura (es: vibrazioni).
	- Si evidenziano se la sensibilita' dello strumento e' sufficientemente elevata.
	- Il loro effetto sulla determinazione della grandezza misurata diminuisce ripetendo la misura molte volte
	- vengono trattati utilizzando la Statistica.

## Misure ripetute di una grandezza fisica: ideogrammi ed istogrammi dei risultati

valori risultati dalla misura Risultati di N misure ripetute di una grandezza fisica X riportati in un "ideogramma" :

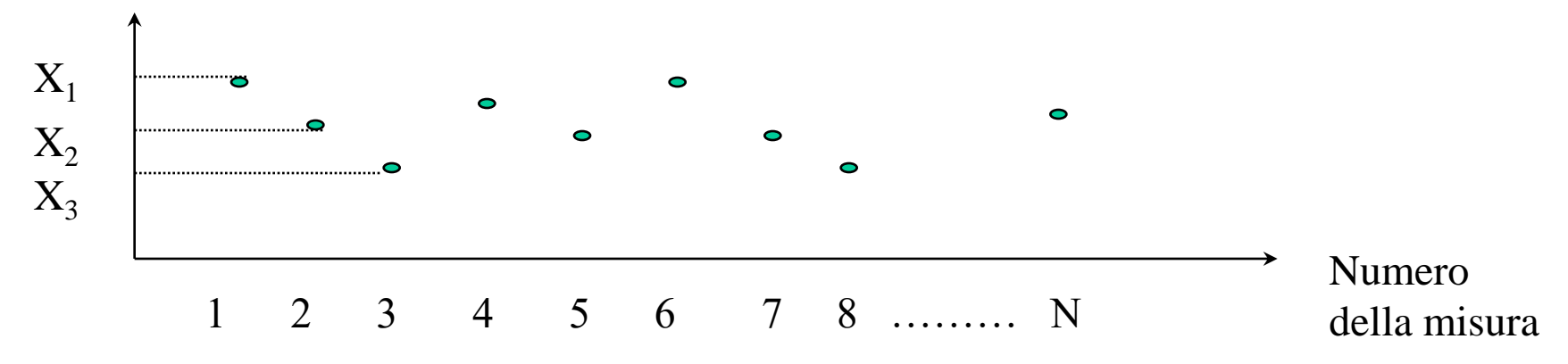

Distribuzione dei valori ("istogramma") dei risultati delle N misure:

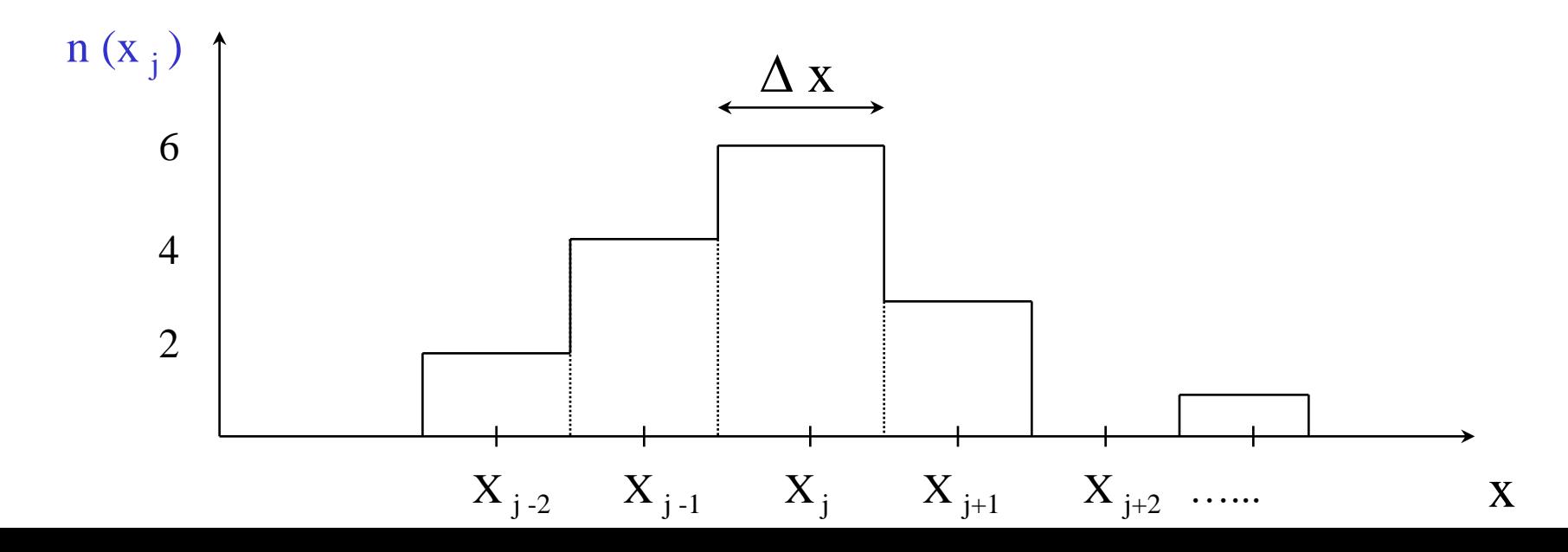

### **Valore medio** di N misure:

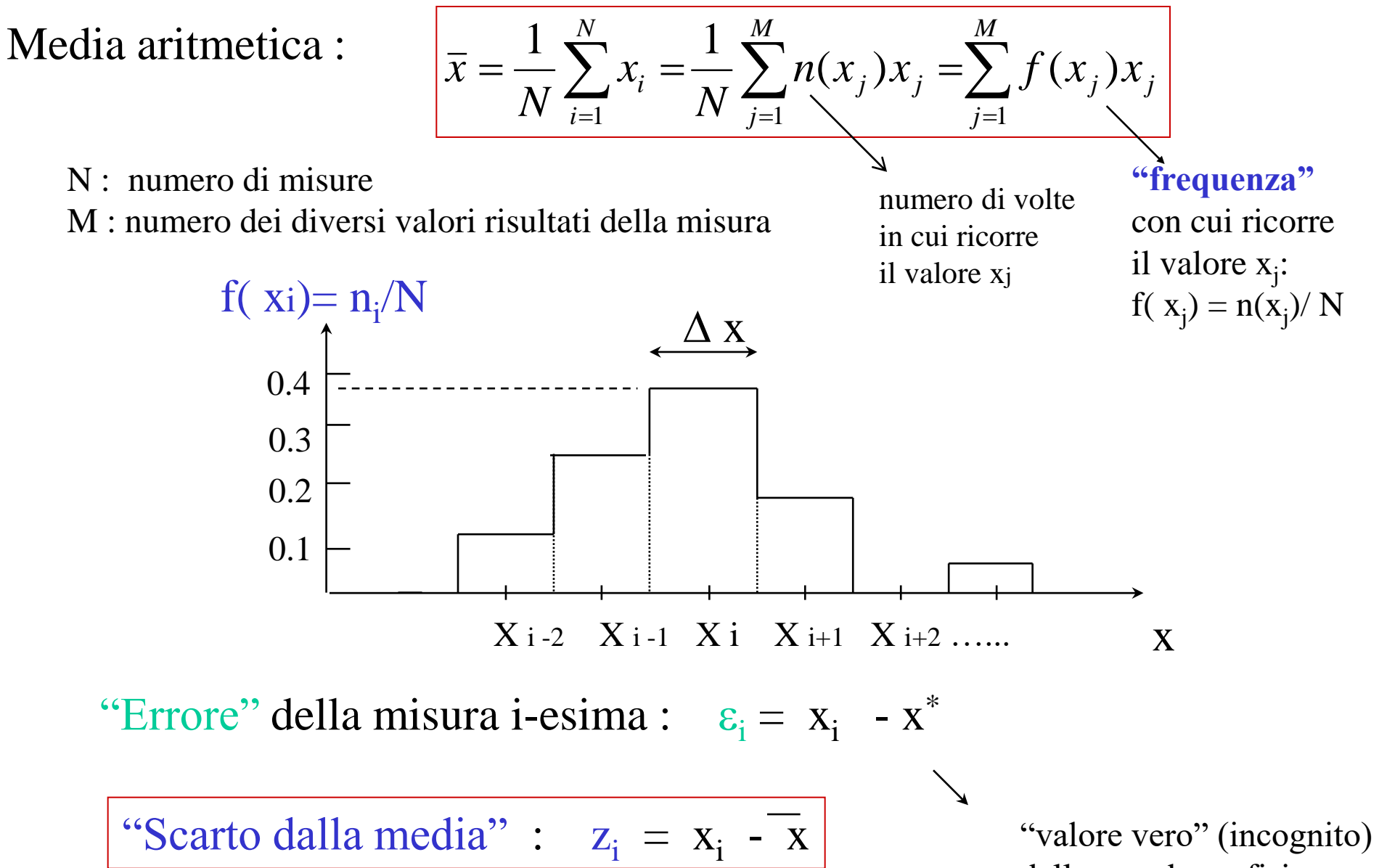

della grandezza fisica

### **Errore della media**

Analogamente a come si è definito l'errore  $\varepsilon_i$  della singola misura, si definisce l' errore della media:

$$
\varepsilon = \bar{x} - x^* = \left(\frac{1}{N} \sum_{i=1}^N x_i\right) - x^* = \frac{1}{N} \sum_{i=1}^N (x_i - x^*) = \frac{1}{N} \sum_{i=1}^N \varepsilon_i \equiv \bar{\varepsilon}
$$

La media tende ad avere un errore (che è uguale alla media degli errori) più piccolo degli errori delle singole misure, grazie alla parziale cancellazione dei singoli errori (alcuni  $\varepsilon_{\rm i}$  sono positivi, altri negativi)

D' altra parte la media degli scarti è nulla, per definizione di valor medio:

$$
\overline{z} = \left(\frac{1}{N} \sum_{i=1}^{N} z_i\right) = \frac{1}{N} \sum_{i=1}^{N} (x_i - \overline{x}) = \left(\frac{1}{N} \sum_{i=1}^{N} x_i\right) - \overline{x} = 0
$$

## Varianza e scarto quadratico medio

Una quantità interessante è la media dei quadrati degli scarti, detta "varianza"della distribuzione di N misure:

$$
S = \overline{z^{2}} = \left(\frac{1}{N} \sum_{i=1}^{N} z_{i}^{2}\right) = \frac{1}{N} \sum_{i=1}^{N} (x_{i} - \overline{x})^{2}
$$

Una stima dell' errore delle singole misure, è data dalla radice quadrata della varianza detta:

"Scarto quadratico medio" (**R**oot **M**ean **S**quare error: **RMS** ):

$$
\mu \equiv \sqrt{S} = \sqrt{\frac{\sum z_i^2}{N}} = \sqrt{\frac{\sum (x_i - \overline{x})^2}{N}}
$$

## Esempi di ideogramma ed istogramma:

La grandezza fisica X è in questo caso il tempo di percorrenza di un oggetto di un tratto di lunghezza prefissata:

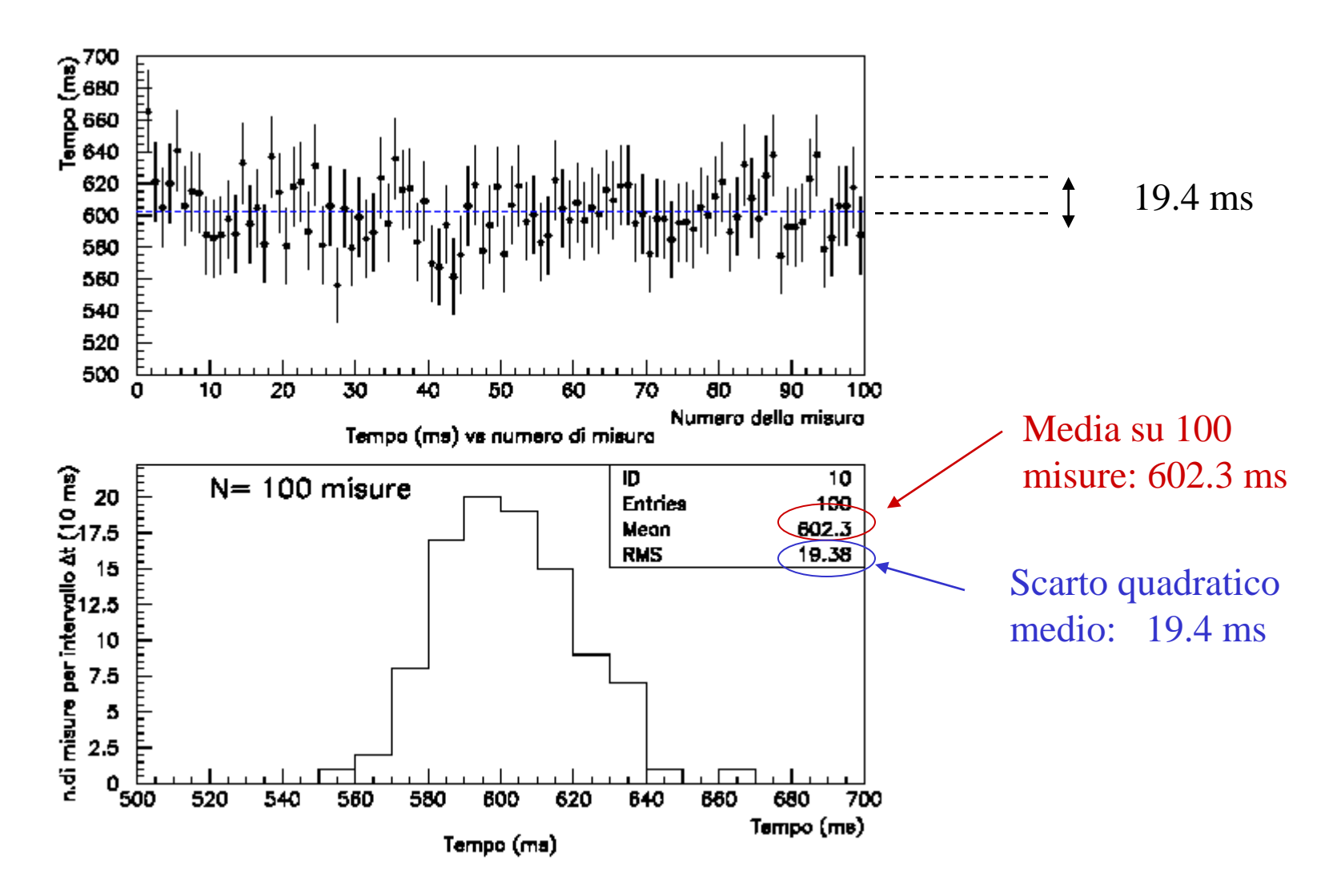

## Distribuzioni con diverso scarto quadratico medio:

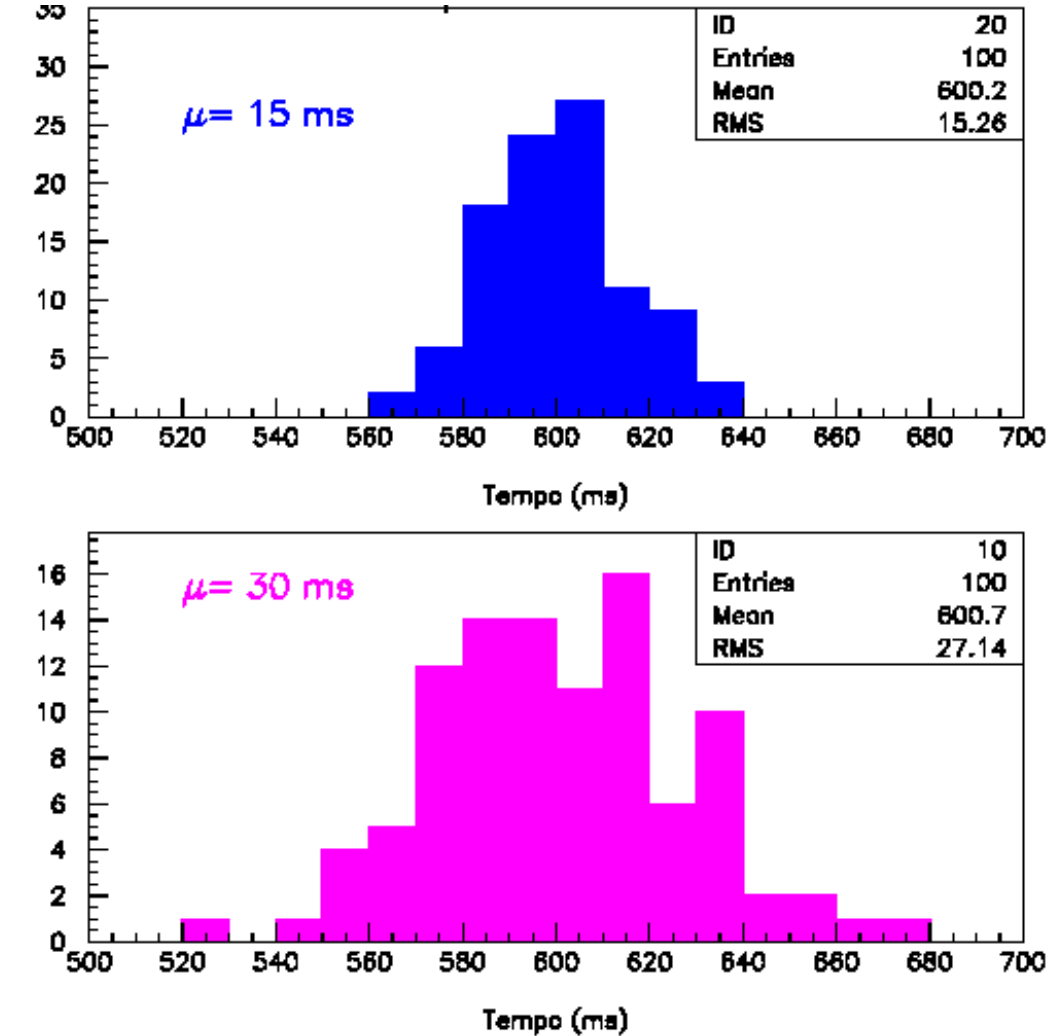

Lo scarto quadratico medio  $\mu$  dà una stima dell'attendibilità di una singola misura, ossia l'ordine di grandezza dell'errore che si compie in una singola determinazione della grandezza fisica:

è correlato alla "larghezza" della distribuzione dei risultati delle N misure

## Errore quadratico medio

Errore quadratico medio:

$$
\sigma \equiv \sqrt{\frac{c^2}{\varepsilon^2}} = \sqrt{\frac{\sum \varepsilon_i^2}{N}} = \sqrt{\frac{\sum (x_i - x^*)^2}{N}}
$$
 "valore vero"  
(incognito)

Lo scarto quadratico medio è un'approssimazione per difetto dell' errore quadratico medio:

$$
N\sigma^2 = \sum \varepsilon_i^2 = \sum (x_i - x^*)^2 = \sum (x_i - \overline{x} + \overline{x} - x^*)^2 =
$$
  
= 
$$
\sum (z_i + \varepsilon)^2 = \sum z_i^2 + 2\varepsilon \sum_{i=1}^{\infty} z_i + N\varepsilon^2
$$

$$
z_i = 0
$$

$$
\sigma^2 = \frac{\sum z_i^2}{N} + \varepsilon^2 = \mu^2 + \varepsilon^2 > \mu^2
$$

Nel limite per  $N \to \infty$  (numero di misure grande), come vedremo,  $\varepsilon \to 0$ e i due valori coincidono.

### Distribuzione dei valori medi di M serie di misure

Date M serie ciascuna di N misure:

![](_page_11_Figure_2.jpeg)

si consideri la distribuzione dei valori medi:

 $<\!\!x\!\!>_7$ La distribuzione dei valori medi <x> è più "stretta" delle distribuzioni originarie

**…….**

![](_page_11_Figure_5.jpeg)

### Scarto quadratico medio della media

Se la distribuzione delle misure segue la "legge normale" (o "gaussiana") degli errori casuali (vedi dopo), lo scarto quadratico medio della media di M serie di misure, ciascuna costituita da N misure, è dato da:

$$
\mu_{} \equiv \sqrt{\frac{1}{M} \sum_{j=1}^{M} \left( \langle x \rangle_j - \bar{x} \right)^2} = \frac{\mu}{\sqrt{N}}
$$

valor medio delle medie

# **lo scarto quadratico medio della media decresce come 1/ N al crescere del numero N di misure**

Ciò deriva dalla "legge di propagazione degli errori", discussa nel seguito.

Se si hanno solo poche misure  $x_i$  di una data grandezza fisica  $x$ , una stima piu' appropriata dell'errore sulla determinazione di x è la "semi-dispersione massima" :

$$
\Delta x \equiv \frac{x_{MAX} - x_{MIN}}{2}
$$

dove  $x_{\text{max}}$  ed  $x_{\text{MIN}}$  sono rispettivamente il massimo ed il minimo dei valori delle misure di **x** :

![](_page_13_Figure_4.jpeg)

### Distribuzione di frequenza e densità di probabilità

Se si considera un numero molto elevato (al limite infinito) di misure, si può rendere infinitesima la larghezza degli intervalli in cui si suddividono i risultati delle misure  $\Delta x \rightarrow dx$ ; la distribuzione di frequenza f(x<sub>i</sub>)=n(x<sub>i</sub>)/N tende ad una funzione continua della variabile x che definisce la "densità di probabilità" di ottenere il valore x come risultato della misura:

Lim  $\lceil n(x)/N \rceil = P(x)dx$  $N \rightarrow \infty$ 

L'integrale della densità di probabilità tra due valori di x dà la probabilità che il risultato di una misura cada nell' intervallo considerato.

 $\int$  $=$ 2 1  $_{[x1,x2]} = N \mid P(x)$ *x x*  $n_{\text{r}}(x_1,x_2)} = N \mid P(x)dx$ Il numero di misure atteso con risultato compreso tra  $x_1$  ed  $x_2$  è:

 $\int P(x) dx = 1$  $+\infty$  $P(x)dx$ La probabilità di avere come risultato un qualsiasi valore compreso tra  $-\infty$  e  $+\infty$  è uguale a 1. Vale cioè la "condizione di normalizzazione":

 $-\infty$ 

#### Distribuzioni di frequenza di variabili continue

Il valor medio di una grandezza fisica che assume M valori discreti x <sub>k</sub> (k=1,..M). ciascuno con frequenza  $f_k \equiv f(x_k)$  è dato da:  $\equiv$  $\equiv \frac{1}{N} \sum x_i = \frac{1}{N} (x_1 + x_1 + \dots + x_2 + x_3 + \dots + x_M + \dots + x_M) =$  $=$  $(x_1 + x_1 + \ldots + x_2 + x_2 + \ldots + \ldots + x_M + \ldots + x_M)$  $1 \sum_{1}^{N}$  1 2  $\sim$  2 1 1 1 *M M N i*  $\alpha_i = \frac{1}{2} \left( \frac{X_1 + X_1 + \ldots + X_2 + X_2 + \ldots + \ldots + X_M}{X_1 + \ldots X_M} + \ldots \right)$ *N x N x* **numero di misure:**  $N = n_1 + n_2 + ... n_M = \sum$  $n_1$  volte  $n_2$  $n_{\overline{M}}$  $=$  $k$ =1  $N = n_1 + n_2 + ... n_M = \sum n_k$ *M*  $\equiv \frac{1}{N}\sum_{k=1}^{M}$ *M k*  $n_k x_k$ *N x*  $\overline{1}$  $(n_1x_1 + n_2x_2 + ... n_Mx_M)$   $\begin{array}{|c|c|c|c|}\n\hline\n n_1 \text{ volte} & n_2 \quad \hline\n x \equiv \frac{1}{x} \end{array}$ 1  $\frac{1}{N}$  ( $n_1x_1 + n_2x_2 + ... n_Mx_M$  $=$   $(n_{1}x_{1} + n_{2}x_{2} +$ 

Il valor medio di una grandezza fisica descritta da una variabile continua **x** che abbia una densità di probabilità P(x)**,** ossia il cui valore ricorra in una misura della grandezza in questione con probabilità:

$$
P(x_k)dx \equiv \lim_{N \to \infty} \frac{n_k}{N}
$$

 $\equiv$ 

 $\mu \equiv \sqrt{2(x-x)}$ 

è dato da:

$$
\overline{x} \equiv \int_{-\infty}^{+\infty} P(x) x dx
$$

*n*<sub>k</sub> ( $x_k - x$ 

1

═

*k*

*M*

 $2 > \frac{1}{\sqrt{2}} \sum_{k=1}^{n} n_k (x_k - \bar{x})^2$ 

1  $(x-\overline{x})^2 > \frac{1}{N}\sum_{k=1}^{N} n_k (x_k - \overline{x})^2$ 

*N*

1/ 2

Vale la relazione di normalizzazione:

$$
N = \sum_{k=1}^{M} n_k \Rightarrow \sum_{k=1}^{M} \frac{n_k}{N} = 1 \Rightarrow \prod_{-\infty}^{+\infty} P(x) dx = 1
$$

Analogamente, per lo scarto quadratico medio : variabile discreta:

variabile continua :

$$
\mu \equiv \left[ \int_{-\infty}^{+\infty} P(x)(x - \overline{x})^2 dx \right]^{1/2}
$$

 $\equiv \sqrt{-(x-\bar{x})^2} > \equiv \frac{1}{N} \sum n_k (x_k -$ 

 $\overline{\phantom{a}}$  $\overline{\phantom{a}}$ 

 $\sqrt{2}$ 

#### Distribuzione normale o gaussiana

Se gli errori da cui è affetta la misura sono casuali (il risultato di ciascuna misura è indipendente da quelli delle misure precedenti), la distribuzione di frequenza  $f(x_i) = n_i/N$  dei valori  $x_i$  compresi in ciascun intervallo  $x_i \pm \Delta x / 2$  approssima, per un numero di misure  $N \rightarrow \infty$  e per  $\Delta x \rightarrow 0$ , una distribuzione caratteristica detta **"distribuzione normale"** o **"gaussiana" g(x)** dei valori di una variabile casuale:

![](_page_16_Figure_2.jpeg)

### Distribuzione gaussiana

#### **Distribuzione gaussiana** di una variabile casuale

(risultati di una misura affetta da errori casuali >> della sensibilità dello strumento) **:**

![](_page_17_Figure_3.jpeg)

# Distribuzione normale o gaussiana

$$
\begin{bmatrix} x^* + \sigma \\ \int P(x) dx = 68.3\% \\ x^* - \sigma \end{bmatrix} \begin{bmatrix} x^* + 2\sigma \\ \int P(x) dx = 95.5\% \\ x^* - 2\sigma \end{bmatrix} \begin{bmatrix} x^* + 3\sigma \\ \int P(x) dx = 99.7\% \\ x^* - 3\sigma \end{bmatrix}
$$

![](_page_18_Figure_2.jpeg)

### Esempi di distribuzioni sperimentali :

Le distribuzioni sperimentali approssimano tanto meglio la distribuzione gaussiana quanto maggiore e' il numero delle misure effettuate.

Esempio: tempi di percorrenza (in millisecondi) di una slitta misurati fra due traguardi fissi

Il valore "vero" del tempo impiegato e' il valore al quale tende la media aritmetica quando il numero di misure N→∞

Si dimostra che l' errore della media decresce con la radice quadrata del numero di misure:

![](_page_19_Figure_5.jpeg)

Scarto quadratico medio (RMS) della distribuzione

![](_page_19_Figure_7.jpeg)

#### Errore della media ed errore quadratico medio

In precedenza, abbiamo visto che lo scarto quadratico medio  $\mu$  (= media dei quadrati degli scarti dal valor medio) è una stima per difetto dell'errore quadratico medio  $\sigma$  $($  = media dei quadrati degli scarti dal valor vero  $x^*$ ). Precisamente:

 $\sigma^2 = \mu^2 + \varepsilon^2$ 

Una stima dell'errore della media è data dall'errore quadratico medio della media:

L'errore quadratico medio è allora dato da:

$$
\sigma^2 = \mu^2 + \varepsilon^2 \cong \mu^2 + \frac{\sigma^2}{N}
$$

$$
\sigma^2 \cong \mu^2 N / (N-1)
$$

![](_page_20_Figure_7.jpeg)

 $\sqrt{x}$   $\sqrt{N}$ 

 $\mathcal{E}\cong\sigma_{\text{\tiny -}}=$ 

 $\sigma$ 

Per N grande:  $N \approx N - 1 \implies \sigma \approx \mu$ 

Misura indiretta di una grandezza fisica derivata:

Sia data la grandezza:

$$
F = F(a, b, c...)
$$

grandezze fisiche indipendenti, misurate direttamente

Se  $F = k_a$  a + k b b, (con k <sub>a,b</sub> costanti) ed i risultati  $x_a$ ,  $x_b$  delle misure delle grandezze a, b hanno distribuzioni gaussiane con varianza  $\sigma_{\rm a}{}^2\,$  ,  $\sigma_{\rm b}{}^2$  ::

$$
f_a(x_a) = \frac{1}{\sqrt{2\pi}\sigma_a} e^{-(x_a - m_a)^2/2\sigma_a^2}
$$

$$
f_b(x_b) = \frac{1}{\sqrt{2\pi}\sigma_b} e^{-(x_b - m_b)^2/2\sigma_b^2}
$$

si dimostra che la grandezza F segue una distribuzione gaussiana con varianza :

$$
\sigma_F^2 = k_a^2 \sigma_a^2 + k_b^2 \sigma_b^2
$$

### Grandezza fisica somma di due altre grandezze fisiche

#### Sia **F** una grandezza fisica somma di due grandezze **a** e **b :**

*i*

 $F = a + b$ 

 $\Rightarrow$  la i-esima determinazione di F è data dalla somma delle due misure i-esime di a e b :

 $\mathbf{F}_i = \mathbf{a}_i + \mathbf{b}_i$ Il valor medio di F é:  $a_1 + b_2 \equiv \overline{a} + b$ *N F N*  $F \equiv \frac{1}{\sqrt{2}} \sum F_i = \frac{1}{\sqrt{2}} \sum (a_i + b_i)$ Per lo **scarto quadratico medio di F** si ha:  $\equiv \frac{1}{\lambda I} \sum F_i$  $\equiv$  $=\frac{1}{N}\sum_{i}(a_{i}+b_{i})\equiv a_{i}+b_{i}$  $1 - 1$  $\sum (F_i - \overline{F})^2 = \frac{1}{N} \sum$  $\equiv \frac{1}{\sqrt{2}} \sum_{i} (F_i - F_i)^2 = \frac{1}{\sqrt{2}} \sum_{i} (a_i + b_i - a - b_i)^2 =$ *i*  $\frac{2}{F} = \frac{1}{2}$ ,  $(F_i - F)^2 = \frac{1}{2}$ ,  $(a_i + b_i - \overline{a} - b)$ *N*  $F_{\cdot} - F$ *N*  $(a_i + b_i - \overline{a} - b)$ 1  $(F_{\scriptscriptstyle i}-F_{\scriptscriptstyle j})$  $\mu_F^2 = \frac{1}{N} \sum (F_i - \overline{F})^2 = \frac{1}{N} \sum (a_i + b_i - \overline{a} - \overline{b})^2$ 

$$
= \frac{1}{N} \sum_{i} (z_{ai} + z_{bi})^2 = \frac{1}{N} \sum_{i} (z_{ai}^2 + z_{bi}^2 + 2z_{ai}z_{bi}) =
$$

$$
= \mu_a^2 + \mu_b^2 + \frac{2}{N} \sum_{i} z_{ai} z_{bi} \longrightarrow \frac{\text{``termine di correlazione''}}{\text{``termine di correlazione''}}
$$

"termine di correlazione"

 $= 0$  ( per  $N \rightarrow \infty$ , se le **misure** di

*i*

**a** e **b** sono **indipendenti** )

$$
\mu_F = \sqrt{\mu_a^2 + \mu_b^2}
$$

#### Esempio: grandezza fisica somma di due altre grandezze fisiche

Distribuzione delle misure di due intervalli temporali, con r.m.s.  $\mu_a = \mu_b = 10 \text{ ms}$ 

![](_page_23_Figure_2.jpeg)

30

1300

#### Legge di propagazione dello scarto quadratico medio

Per una grandezza fisica F funzione generica delle grandezze a,b,c…, se gli scarti  $z_{ai} = a_i - a$ ,  $z_{bi} = b_i - b, \dots$  sono piccoli (infinitesimi) rispetto ai valori veri a \* , b\* ,…., gli errori sulla grandezza F sono esprimibili sviluppando in serie di Taylor la funzione F :

$$
F_i \equiv F(a_i, b_i, \ldots) = F(a^*, b^*, \ldots) + \frac{\partial F}{\partial a} \Delta a_i + \frac{\partial F}{\partial b} \Delta b_i + \ldots
$$

$$
\Rightarrow F_i = F^* + k_a (a_i - a^*) + k_b (b_i - b^*) + \dots
$$

con: *<sup>a</sup> <sup>a</sup>*\*,*b b*\*... *a a F k*  $=a$   $p=$   $\int$  $\sum_{i=1}^n$   $\setminus$  $\bigg($  $\equiv \left( \frac{\overline{\partial}}{\partial t} \right)$  $\widehat{\mathscr{O}}$ ,  $a = a^*$ , $b = b^*$ ...  $b = \left(\frac{\partial}{\partial b}\right)$ *F k*  $=a^*$ , $b=$   $\int$  $\overline{\phantom{0}}$  $\bigg($  $\setminus$  $\overline{C}$  $\equiv$  $\partial\!\ell$  $\widehat{\mathscr{O}}$ ,….

 $\Rightarrow$  Ci si riconduce al caso lineare precedente; la distribuzione degli errori di F ha una distribuzione gaussiana con varianza (per grandezze a,b... scorrelate) :

$$
\mu_F = \sqrt{\left(\frac{\partial F}{\partial a}\right)_{a^*,b^*...}^2 \mu_a^2 + \left(\frac{\partial F}{\partial b}\right)_{a^*,b^*...}^2 \mu_b^2 + \dots}
$$

"legge di propagazione degli scarti quadratici medi"

Propagazione degli errori: esempi

Applicazioni della formula di propagazione degli errori quadratici medi :

1) errore della media:

$$
\overline{x} \equiv \frac{1}{N} \sum_{i=1}^{N} x_i = F(x_i)
$$

$$
\sigma_F = \sqrt{\sum_i \left(\frac{\partial F}{\partial x_i}\right)^2} \sigma_i^2 = \sqrt{\sum_i \frac{\sigma_i^2}{N^2}} = \sqrt{\frac{N\sigma^2}{N^2}}
$$

$$
= \frac{1}{N} \qquad \sigma_1 = \sigma_2 = ... = \sigma
$$
Thus,  $\sigma$  is the distribution  
of  $F = \frac{\sigma}{\sqrt{N}}$ 

*x*

*t*

2) scarto quadratico medio della distribuzione delle velocità:  $v = v(x, t)$  $= v(x, t) =$ 

$$
\sigma_v^2 = \left(\frac{\partial v}{\partial x}\right)^2 \sigma_x^2 + \left(\frac{\partial v}{\partial t}\right)^2 \sigma_t^2 = \left(\frac{1}{t}\right)^2 \sigma_x^2 + \left(\frac{x}{t^2}\right)^2 \sigma_t^2 =
$$
\n
$$
\left(\frac{x}{t}\right)^2 \frac{\sigma_x^2}{x^2} + \left(\frac{x}{t}\right)^2 \frac{\sigma_t^2}{t^2} = v^2 \frac{\sigma_x^2}{x^2} + v^2 \frac{\sigma_t^2}{t^2}
$$

$$
\sum_{v} \frac{\sigma_v}{v} = \sqrt{\left(\frac{\sigma_x}{x}\right)^2 + \left(\frac{\sigma_t}{t}\right)^2}
$$

## Propagazione degli errori: esempi

3) Scarto quadratico medio del rapporto tra due velocita' (ad esempio: la velocita'  $v_1$  di una singola slitta prima di un urto completamente anelastico e la velocita'  $v_2$  di due slitte attaccate dopo l'urto):

2

*v*

1

 $(v_{_1},v_{_2})$ 

 $R(v_1, v_2) = \frac{v}{\epsilon}$ 

$$
\delta R(v_1, v_2) = \sqrt{\left(\frac{\partial R}{\partial v_1}\right)^2 \delta v_1^2 + \left(\frac{\partial R}{\partial v_2}\right)^2 \delta v_2^2} = \sqrt{\left(\frac{1}{v_2}\right)^2 \delta v_1^2 + \left(\frac{v_1}{v_2^2}\right)^2 \delta v_2^2} = \sqrt{R^2 \frac{\delta v_1^2}{v_1^2} + R^2 \frac{\delta v_2^2}{v_2^2}}
$$

$$
\delta R(v_1, v_2) = R \sqrt{\left(\frac{\delta v_1}{v_1}\right)^2 + \left(\frac{\delta v_2}{v_2}\right)^2}
$$

#### Principio dei minimi quadrati

Date N misure x<sub>i</sub>, si assume come **miglior stima del "valore vero" x\***, il valore di x che rende minima la somma dei quadrati delle distanze da x delle misure x<sub>i</sub>:

![](_page_27_Figure_2.jpeg)

Questo principio puo' essere esteso a casi piu' complicati di analisi dei dati:

### Analisi multidimensionale di un insieme di dati:

(caso bidimensionale)

Date due grandezze fisiche x, y, ciascuna delle quali oggetto di una serie di N misure  $(x_i)$  e  $(y_i)$ , legate tra loro da una relazione teorica nota :  $y = f(x, a, b, c...)$ 

parametri (costanti) incogniti si vuole determinare l'insieme di valori (*a*\*,*b*\*,*c*\*,...) dei parametri (*a*,*b*,*c*,...) tali che la curva:  $y = f(x, a^*, b^*, c^*, ...)$ 

interpoli al meglio i punti sperimentali.

![](_page_28_Figure_5.jpeg)

Metodo del "fit ai minimi quadrati":

![](_page_29_Figure_1.jpeg)

## Metodo del "fit ai minimi quadrati":

La varianza dei parametri a e b (nel nostro caso l' accelerazione a e la velocita' iniziale b ) e' data dalle formule:

$$
S_{aa} = \sigma_y^2 \sum_{i=1}^n \left(\frac{\partial a}{\partial y_i}\right)^2 = \sigma_a^2 = \sigma_y^2 \frac{\sum_{i=1}^n x_i^2}{n \sum_{i=1}^n x_i^2 - \left(\sum_{i=1}^n x_i\right)^2}
$$
  

$$
S_{bb} = \sigma_y^2 \sum_{i=1}^n \left(\frac{\partial b}{\partial y_i}\right)^2 = \sigma_b^2 = \sigma_y^2 \frac{n}{n \sum_{i=1}^n x_i^2 - \left(\sum_{i=1}^n x_i\right)^2}
$$

dove  $\sigma_y$  e' lo scarto quadratico medio delle misure della quantita' y

# Strumentazione:

-"guidovia" a cuscino d'aria, alimentata da un compressore, di inclinazione variabile (mediante una vite micrometrica) rispetto all'orizzontale

- sonar , per la determinazione della posizione s(t) collegato tramite una opportuna interfaccia di acquisizione dati ad un computer portatile in dotazione

- slitta opportunamente sagomata, che scorre con attrito di tipo viscoso (trascurabile) sul cuscino d'aria che si forma sulla guidovia

- elettromagnete, fissato alla sommità della guidovia, per il rilascio della slitta con velocità iniziale riproducibile (da verificare sperimentalmente)

![](_page_31_Figure_5.jpeg)

Procedure sperimentali iniziali:

[ per maggiori dettagli su descrizione e uso della strumentazione e sulla descrizione delle esperienze si rimanda al testo: "Fisica in Laboratorio", citato all' inizio]

1) accensione del portatile;

Operazioni iniziali:

- $\rightarrow$  il programma di acquisizione e analisi dati "LoggerPro" si avvia automaticamente
- 2) accensione a collegamento dell' interfaccia al portatile e collegamento del sonar all' interfaccia
	- $\rightarrow$  nella finestra grafica compaiono i grafici x(t) e v(t) (vedi slide successiva)
- 3) Controllo stato sensore: nella barra di menu' : **Experiment →SetUpSensors →Show all interface**
- 4) Settaggio dei parametri di acquisizione **Experiment →Data Collection**
- 5) accensione e regolazione del compressore
- 6) definizione della condizione di orizzontalità della guidovia
- 7) "allineamento" del sonar

# Utili "shortcuts" nell'uso di LoggerPro:

-per far partire un'acquisizione: click su bottone verde -per meglio visualizzare i grafici: tasto "autoscale":

-per far comparire il grafico a(t):

**Insert → Graphs** 

-per modificare gli assi:

doppio click sul grafico **→** compare finestra "axis options"…

-per istogrammare una quantita' (es. v(t), a(t),…)

#### **Insert → Additional Graphs → Histogram**

(fare doppio click sull' istogramma che compare, per definire bins, ecc…)

-Analisi/fit dei dati:

- selezionare col cursore la regione di grafico da fittare

#### **Analyse → Curve fit**

(quindi selezionare la fitting function: linear,parabola, ecc…)

# 1 <sup>a</sup> esperienza

- riproducibilita' di una misura: misure ripetute di velocita'
- verifica dell' effetto delle forze applicate a masse diverse: impulso ed energia cinetica
- moto su un piano inclinato
- determinazione dell' accelerazione di gravita', tenendo conto degli attriti

# Ia misura: misure ripetute di velocita'

misure ripetute con la **guidovia orizzontale**, dando alla slitta un impulso (riproducibile) utilizzando l' elettromagnete all' estremità della guidovia: rilasciando il pulsante la slitta viene respinta con velocità iniziale sempre "uguale" (entro gli errori casuali)

Utilizzo del foglio di calcolo NEOOFFICE :

cliccando sulla barra programmi in basso, sull' icona "NeoOffice":

Possibili sorgenti di errori sistematici:

- variazione della portata del compressore
- variazione dell' inclinazione della guidovia
- variazione delle condizioni di attrito

# 2a misura: analisi delle forze applicate a masse diverse

Nella stessa configurazione sperimentale precedente, si determina la velocita' finale per tre configurazioni di massa:

 $m_1$ = m (massa della sola slitta)

 $m<sub>2</sub>$  = m + pesetto aggiuntivo

 $m_3$  = m + 2 pesi aggiuntivi

Si verifica che, entro gli errori (vedi slide successiva), le velocita' sono tali per cui:

 $m_1v_1^2$ =  $m_2v_2^2$ =  $m_3v_3^2$  come atteso dal Teorema dell' energia cinetica ;

viceversa, le quantita' di moto finali sono diverse:

 $m_1v_1$  $m_1v_1 \neq m_2v_2 \neq m_3v_3$ 

perche' e' diverso l' impulso impresso dal magnete nei tre casi; cio' perche' il tempo su cui si integra la forza aumenta all' aumentare della massa (→ masse piu' pesanti sono piu' lente e quindi impiegano piu' tempo ad uscire dalla regione di influenza del magnete, nella quale si esplica la forza).

# Analisi delle forze: determinazione dell' errore sperimentale

Il teorema dell' energia cinetica prevede dunque che il rapporto delle velocita' sia uguale alla radice quadrata dell' inverso del rapporto delle masse:

$$
v_1 / v_2 = \sqrt{m_2 / m_1}
$$

2 2

*v*

*v*

2

Va verificata la compatibilita' entro l'errore sperimentale del valore predetto dalla teoria (si considerino trascurabili gli errori sulle masse), con il valore del rapporto R=v<sub>1</sub>/v<sub>2</sub> determinato dalle misure.

Dalla legge di propagazione dell' errore casuale per la funzione:

$$
R(v_1, v_2) = \frac{v_1}{v_2}
$$

$$
\delta R(v_1, v_2) = \sqrt{\left(\frac{\partial R}{\partial v_1}\right)^2} \delta v_1^2 + \left(\frac{\partial R}{\partial v_2}\right)^2 \delta v_2^2 = \sqrt{\left(\frac{1}{v_2}\right)^2} \delta v_1^2 + \left(\frac{v_1}{v_2^2}\right)^2 \delta v_2^2 = \sqrt{R^2 \frac{\delta v_1^2}{v_1^2} + R^2 \frac{\delta v_2}{v_2^2}}
$$
  
ha:  

$$
\delta R(v_1, v_2) = R \sqrt{\left(\frac{\delta v_1}{v_1}\right)^2 + \left(\frac{\delta v_2}{v_2}\right)^2}
$$

 $\overline{si}$ 

**N.B.:** nella strumentazione in dotazione: massa della slitta: m = 78 gr massa pesetti aggiuntivi: m = 30 gr

# 3a misura: moto su un piano inclinato

Agendo sulla vite micrometrica, si varia l' inclinazione della guidovia e si determina l'accelerazione  $a_i = g \sin\theta_i$ per diversi angoli di inclinazione  $\theta_i$ 

Si verifica la relazione lineare tra a e  $\theta$  attesa per piccoli angoli (sin  $\theta \sim \theta$ )

# 4a misura: determinazione di g, tenendo conto delle forze d'attrito

Si misurano le accelerazioni in salita,  $a<sub>s</sub>$ , e in discesa,  $a<sub>D</sub>$ 

![](_page_38_Figure_5.jpeg)

# 2 <sup>a</sup> esperienza

- Urto completamente anelastico: verifica della conservazione della quantita' di moto nell' urto

Sulla slitta orizzontale, viene lanciata una slitta (massa  $m_1$ , in direzione sonar  $\rightarrow$  magnete) contro una seconda slitta (massa m<sub>2</sub>) tenuta ferma (e rilasciata immediatamente prima dell'urto); si misurano le velocita' prima e dopo l' urto e si verifica la relazione:

 $m_1v_{in} = (m_1+m_2)v_{finale}$ 

- Urti "lenti" ed istantanei: verifica del teorema dell' impulso

# 3 <sup>a</sup> esperienza

- Moto rotatorio di un corpo rigido
- determinazione del momento d' inerzia di un volano